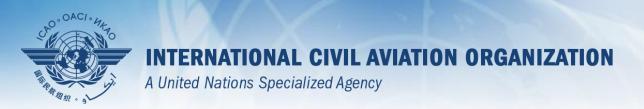

### PQ export/import

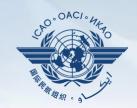

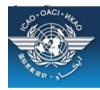

### CAO Uniting Aviation on Safety | Security | Environment

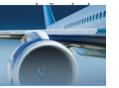

#### STATE OPTIONS

(Select a State)

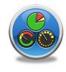

State Dashboard

Access Control

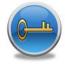

Significant Safety Concerns

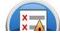

SAAQ

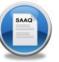

CAP

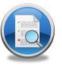

USOAP Reports

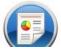

Self-Assessment

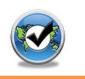

PQ Findings

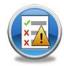

USOAP Live Charts

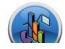

CC / EFOD

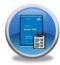

E-Supplements

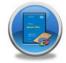

MOU

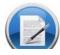

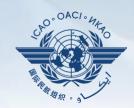

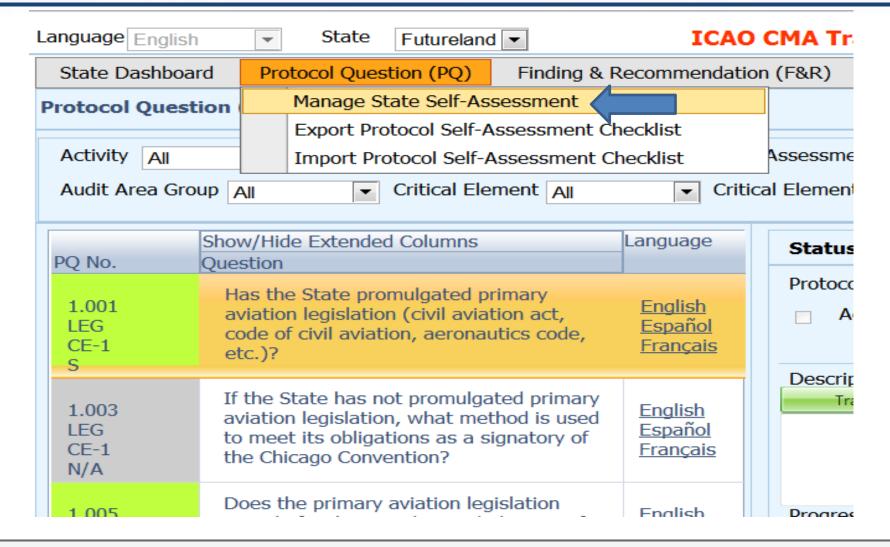

#### Select area then click submit

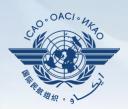

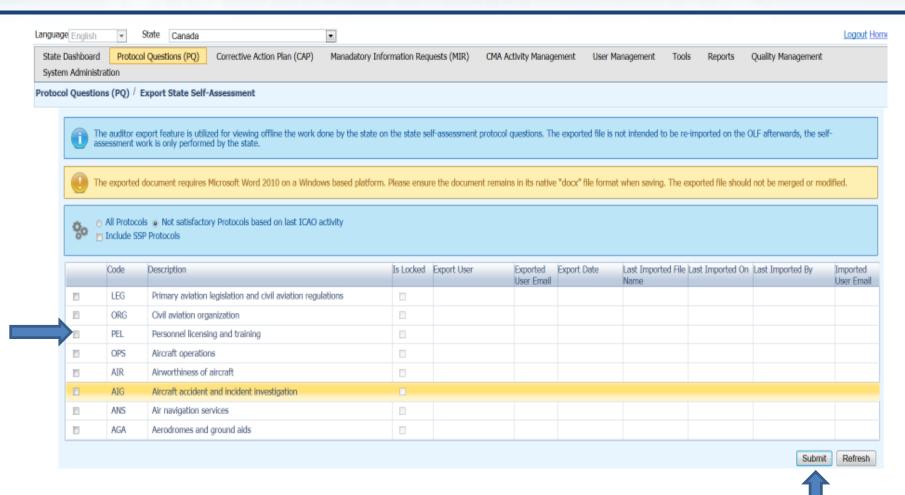

#### Save as

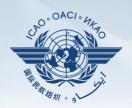

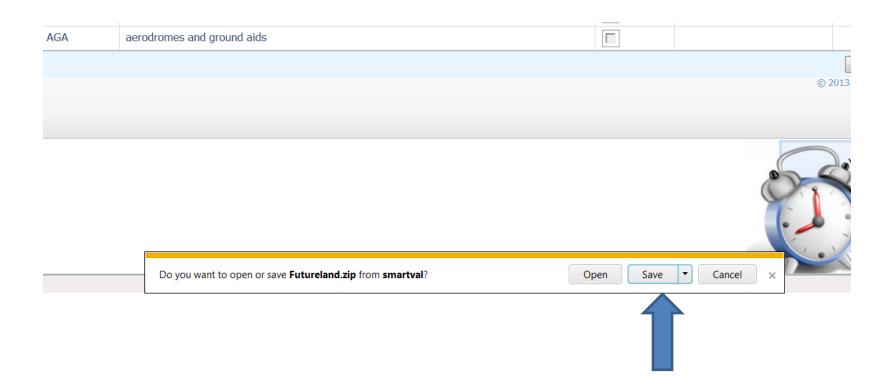

# Save the document on the drive (outside the zip folder)

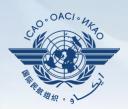

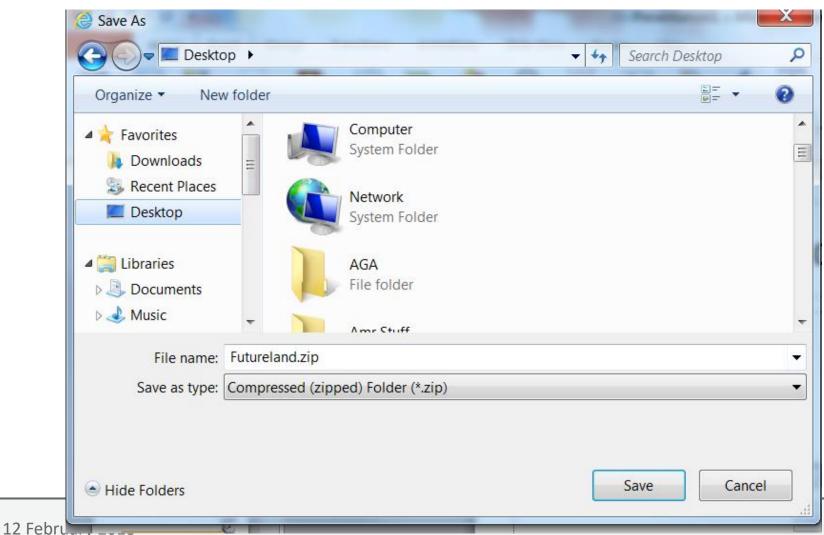

Page 6

## Once work complete import back the word document

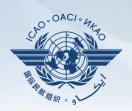

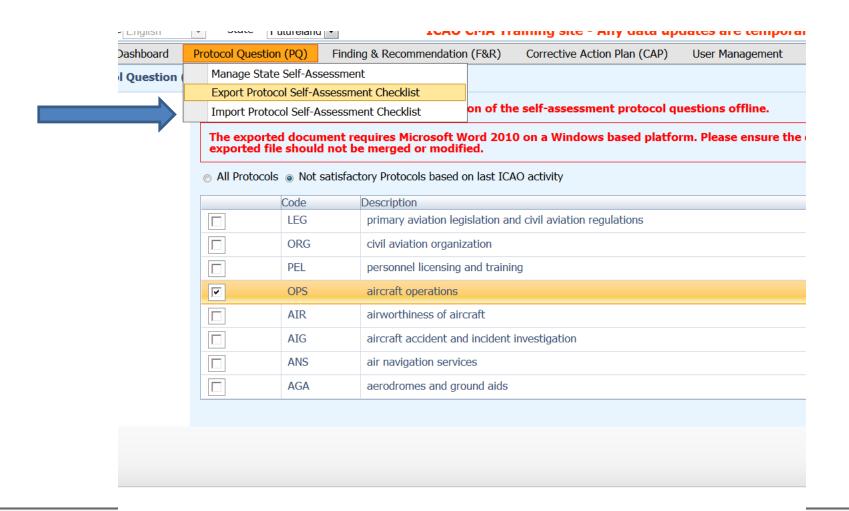

# Click on select to browse the document then press open

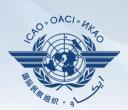

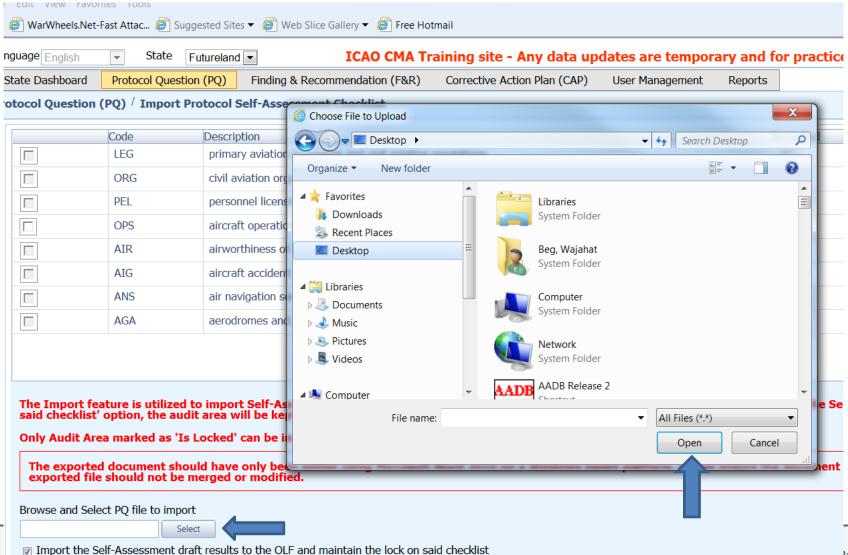

### Once loaded, select the area, uncheck the "lock" option and click on submit

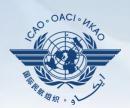

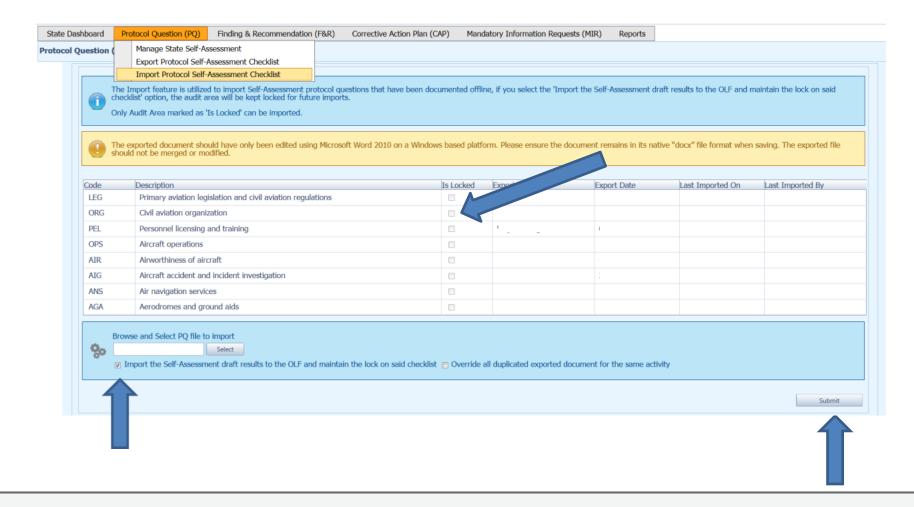